# Download Psd Photoshop Free [TOP]

Installing Adobe Photoshop and then cracking it is easy and simple. The first step is to download and install the Adobe Photoshop software on your computer. Then, you need to locate the installation.exe file and run it. Once the installation is complete, you need to locate the patch file and copy it to your computer. The patch file is usually available online, and it is used to unlock the full version of the software. After the patch file is copied, you need to run it and then follow the instructions on the screen. Once the patching process is complete, you will have a fully functional version of the software. To make sure that the software is running properly, you should check the version number to ensure that the crack was successful. And that's it - you have now successfully installed and cracked Adobe Photoshop!

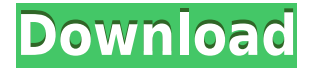

As soon as I booted up my MacBook Air and opened Photoshop CC 2015 I was greeted by a new and greatly improved CC user experience. It's way better than the old Photoshop CS6. The thing with the CS6 is that you had to keep opening and closing file to see all the functions of the software. But in CC until now you just have to double click the file to open it. It is very amazing that after the years and years of Photoshop the developers still come up with better user experience. I think it deserves an award for its good user experience. Now the quality of this software is great and any beginner can edit any photo without any problem. Also the best thing is that if you don't know anything to start with Photoshop you can use any resource to learn the basics in this software to edit any photo. Adobe made the bar zero standard for hardware requirements. Now the only thing you need is a 256Gb workstation with 8Gb RAM, 4Gb GPU or better even faster machine. I think that your computer is not good? Then Photoshop is not good for you. You know it's not really a game that a computer can do. You can edit, create and create great Photoshop tutorials right inside the software. You can create a PSD/JPG file or even 3D. Because you can create a file and then export it as an.illustrator file and if you have a nifty graphic tablet with the plugin for illustrator, you can create a 3D file within photoshop. Now these files are not boomboxable like the layered Photoshop files. The.illustrator file is a flattened file which when you print hardcopy or PDF and show it to your friends, there will be no text or graphics. Another thing is that the file is very small in size. It is only 2MB in size which is very small compared to the layered Photoshop file.

## **Adobe Photoshop 2021 (Version 22.4) Download Licence Key Keygen Full Version [32|64bit] {{ updAte }} 2022**

#### **What is Adobe Creative Cloud?**

The Adobe Creative Cloud is a membership subscription service that allows you to access the latest Adobe products in the cloud. You do not need to purchase the software at a highly inflated price tag; this is one of the best things in this subscription plan. With the plan, you will have access to many of the popular Creative Suite 6 applications which include Paintshop Pro, Dreamweaver, Adobe Lightroom, Adobe Photoshop, Adobe InDesign, and more. You can contact our customer service team by WhatsApp; we are on chat most of the day. **What are the main**

### **tasks in graphic design?**

The Photoshop Creative Cloud offers a lot more than just a simple photo editing software. You can even use Photoshop to produce a 3D model or create various 3D artwork like Facebook cover photos, cards and greeting cards, virtual creations, composites, and a lot more. You can even edit and publish any kind of photo instantly or easily. It offers you a tool for all your digital photo editing and converting needs. **What is the difference between line and shape** While in the scale, the line is a straight or curved line, which is often used to represent a real, imaginary, logical, or cultural object. However, the shape is a object that has defined boundaries and is rounded. The presence of a boundary and roundedness makes the shape different from the line. In the case of Adobe Photoshop shape layers, you can create shape layers and insert them into your artwork, or you can simply change the shapes that are in your drawing or photograph. 933d7f57e6

## **Adobe Photoshop 2021 (Version 22.4) Serial Key Activation Code With Keygen x32/64 {{ Hot! }} 2022**

Regardless of the horizon of your knowledge, Photoshop is always there to help you need it. Whether you are a designer, a photographer or a kids' book author you will all accomplish many things with the help of Photoshop. Our main goal is to let Photoshop users enjoy all the power and effects of Photoshop platform and offer them for free. As we know, most designers work a lot on design packages and they must spend a lot of time to calculate the cost of the design and the total amount of money for the design. So we have some solutions for you to help the least amount of money to bring the best design. I am sure that Photoshop can still help you in many ways. Photoshop is a great tool. Please take a look and see what you can do with it. **Good hunting!** Envato Tuts+ has over 162,000 tutorials and over 1.8 million subscribers, so with your subscription, you get unlimited access to this library of how-to tutorials. These tutorials are great for beginners or for those looking to expand their creative knowledge, including; video tutorials, articles, eBooks, articles, classes, templates, stock images, digital art and much more. Add anything you can find to your cart and it's yours. If you want to get your Creative Cloud subscription, you can get a free 50-day trial period later with an Envato Tuts+ subscription. "The internet is our canvas, and we're bringing the creative tools of Photoshop to new levels," said Gary Brigham, senior director of innovation for Adobe. "Photoshop is a de facto standard for photo editing and we're delivering breakthrough technologies to give you more control over your images on the go and on our phones. By integrating seamlessly into the creative process and engaging more people across devices, Photoshop will be even more effective for people of all ages."

download preset photoshop free download ps photoshop free for pc download portraiture plugin for photoshop free download pro panel for photoshop free download pc photoshop free download ps photoshop free download ps photoshop for windows 7 download latest version of adobe photoshop for windows 7 download latest photoshop for windows 7 download latest version of photoshop for windows 7

The most important new Photoshop feature is the ability to seamlessly collaborate on projects online with other collaborators—whether that means co-workers, clients or colleagues—by syncing their project files or an entire copy of the project files created in Photoshop. While using Photoshop's "Share for Review" feature, collaborators working on such projects additionally have the ability to seamlessly work together while editing the project in the browser or on mobile devices. As part of the new collaborative experience, Adobe is also announcing a brand new look for Photoshop and is announcing a new app experience across devices. See what the future of Photoshop will bring, watch what the industry is saying on Twitter with #FutureofPhotoshop, and join the conversation on Facebook. Visit our Online Photoshop Free Trial to give Photoshop a try before downloading the full Desktop version. "Year in Review," a feature that highlights new and updated features of Photoshop and other products, has been renamed "What's Next." "What's Next in Photoshop" is a year-long showcase of Adobe's new tools and devices for uncompromising creative professionals. To make your work more efficient with the tool, the rotating ramp is also available for the entire canvas area and there are now preset radial orientations you can choose

from (Sqaure, Triangle, Octagon, Parallelogram, and Circle). The new AI-powered adjustments in Photoshop (filters) now come with an enhanced user interface. This interface removes fluff and clutter around the filters so that you are able to edit a specific layer smoothly and more intuitively.

UI Instruments is a feature that gives you a stronger mood to apply light and shadow on your design. You can easily change your design by applying a new package and change the brightness of a picture. Adobe Photoshop allows you to decrease, increase color, change hue, change saturation, change contrast, correct hue and brightness, and change fuzziness in a picture. You can edit the intensity, gamma, softness, sample and spot colors and make adjustments on them. Photoshop has a library of filters that let you change the look of your pictures, and add more depth to it. It can be used to improve the zoom effect of your images or change it to a specific look. You can easily blend the colors, changing light and shadows, and create perfect glow effect at last. With the help of filters, you can easily create a fake glow that is shown on the screen and make it look genuine with the help of this feature. There are more than 5000 filters that can be used to change the look of your images like if it is raining, snowy, cloudy, sunny, tough, texture etc. There is a filter that allows you to create an effect of multiple images. You can easily add a filter to add a different look to your image. There is a feature in Photoshop that allows you to decrease the contrast of the picture while decreasing the transparency of the colors. The following Photoshop elements provides you everything for editing images, retouching them, and applying special effects. The following application is the simplest photo editor for kids and non-beginner photo editors. You can add images, crop them, resize them, adjust the color of the image or change their brightness, contrast and color balance, rotate them, add a slider or perspective to the picture, add stickers, frames, borders, special effects, filters, various objects on the picture, animations, text, special object, etc. All the facilities to edit pictures is here.

- Basic image editing:
	- Cut or copy,
	- Move,
	- Resize,
	- Open,
	- Paste.

<https://jemi.so/flavtuobto/posts/zD8Bu2Leq6wGzMNLFy69> <https://jemi.so/0curculliode/posts/8y5IH0zwggaXjOIM1eV1> https://jemi.so/0curculliode/posts/03ScJS0nixZ0Po4NN1O0 <https://jemi.so/0curculliode/posts/St6ayuefW2QXd9VbmgkD> <https://jemi.so/0curculliode/posts/CADKwxFGjFQKeTE0EMlj> <https://jemi.so/flavtuobto/posts/0pLV4jEQzyobMfnw9Zj5> <https://jemi.so/flavtuobto/posts/ghjMuW7mJjE9TJ7dwyPz> <https://jemi.so/flavtuobto/posts/DMSqiPhy93mlPk5GFit3> <https://jemi.so/0curculliode/posts/82TVqyyyHK0ld8KY9Jqh>

Adobe Photoshop has demonstrated its power for more than three decades. Today, Adobe Photoshop CC 2018 is the most powerful and feature-rich version of the product. In this book, you'll learn how to use it efficiently: Photoshop is a photo editing and animation software produced by Adobe Systems. It is considered the benchmark for image editing

software and provides a set number of editing tools that most photo editing software companies emulate. Photoshop's list of tools sprawls throughout a series of palettes, and the user has to know what each palette menu function does. The main editing tools for photo editing are:

- $\circ$  Shapes (tools for using and editing.)
- Layers (tools for arranging and combining multiple media in preparation for rendering.)
- $\circ$  Fill options (tools for making selections and filling areas of an image.)
- Blending modes (tools for combining or de-emphasizing different parts of an image)
- Adjustment layers (tools for retouching an image.)
- $\circ$  Pixel Handling (tools for optimizing the appearance of images by selectively adjusting or deleting pixels and adjusting the image's color balance and hue.)

As you are aware, there is not a thing that is unknown to Photoshop. So, you can use all the tools that are at your disposal through it to edit your images. The features of Photoshop are easy to learn and easy to use. In the present, Camtasia makes the Adobe Photoshop as one of the best tools to record and edit videos with more and more users choice.

[https://www.asahisports.nl/wp-content/uploads/How-To-Download-Portraiture-In-Photoshop-RE](https://www.asahisports.nl/wp-content/uploads/How-To-Download-Portraiture-In-Photoshop-REPACK.pdf) [PACK.pdf](https://www.asahisports.nl/wp-content/uploads/How-To-Download-Portraiture-In-Photoshop-REPACK.pdf)

[https://zolixplorer.com/wp-content/uploads/2022/12/Download-Adobe-Photoshop-Cs4-Free-For-](https://zolixplorer.com/wp-content/uploads/2022/12/Download-Adobe-Photoshop-Cs4-Free-For-Windows-TOP.pdf)[Windows-TOP.pdf](https://zolixplorer.com/wp-content/uploads/2022/12/Download-Adobe-Photoshop-Cs4-Free-For-Windows-TOP.pdf)

[https://mashxingon.com/wp-content/uploads/2022/12/Photoshop-Premiere-Elements-2021-Dow](https://mashxingon.com/wp-content/uploads/2022/12/Photoshop-Premiere-Elements-2021-Download-UPDATED.pdf) [nload-UPDATED.pdf](https://mashxingon.com/wp-content/uploads/2022/12/Photoshop-Premiere-Elements-2021-Download-UPDATED.pdf)

<https://mdotm.in/wp-content/uploads/2022/12/philjan.pdf>

[http://minnesotafamilyphotos.com/how-can-i-download-adobe-photoshop-on-my-laptop-\\_best\\_/](http://minnesotafamilyphotos.com/how-can-i-download-adobe-photoshop-on-my-laptop-_best_/) [https://koi-notes.com/wp-content/uploads/2022/12/Adobe-Photoshop-CC-2015-Version-16-Down](https://koi-notes.com/wp-content/uploads/2022/12/Adobe-Photoshop-CC-2015-Version-16-Download-With-Serial-Key-Hack-x3264-2022.pdf) [load-With-Serial-Key-Hack-x3264-2022.pdf](https://koi-notes.com/wp-content/uploads/2022/12/Adobe-Photoshop-CC-2015-Version-16-Download-With-Serial-Key-Hack-x3264-2022.pdf)

<http://agrit.net/2022/12/photoshop-2021-version-22-2-download-free-with-keygen-64-bits-2023/> [http://howtohousetrainapuppy.net/wp-content/uploads/2022/12/How-To-Download-Photoshop-F](http://howtohousetrainapuppy.net/wp-content/uploads/2022/12/How-To-Download-Photoshop-For-Windows-81-HOT.pdf) [or-Windows-81-HOT.pdf](http://howtohousetrainapuppy.net/wp-content/uploads/2022/12/How-To-Download-Photoshop-For-Windows-81-HOT.pdf)

[https://metamorfosisdelempresario.com/wp-content/uploads/2022/12/Adobe\\_Photoshop\\_2020.p](https://metamorfosisdelempresario.com/wp-content/uploads/2022/12/Adobe_Photoshop_2020.pdf) [df](https://metamorfosisdelempresario.com/wp-content/uploads/2022/12/Adobe_Photoshop_2020.pdf)

<https://baa.mx/wp-content/uploads/2022/12/renifurn.pdf>

As with its Elements stablemate, Premiere Elements, Photoshop Elements for macOS matches its Windows 10 counterpart feature-for-feature. The software requires macOS 10.14 or later, but it doesn't yet support Apple Silicon M1-based Macs. That's on Adobe's roadmap for the software, however. An Adobe M1 webpage(Opens in a new window) details the company's progress in moving software to the new hardware platform. Unlike Premiere Elements, Photoshop Elements *is* available on the Mac App Store, which simplifies installation, updating, and moving the app to another computer. While it doesn't yet include all of Photoshop's features, you will see many of the most powerful and popular Photoshop industry-leading selection features in Photoshop on the web, including Object Selection, Remove Background, Adobe Camera Raw's image adjustments, and Content-Aware Fill. There are plenty of capabilities to enable you to make your images look better, remove unwanted items from your images, and composite photos together to create the innovative outputs that only Photoshop can deliver. As with its Elements stablemate, Premiere Elements, Photoshop Elements for macOS matches its Windows 10 counterpart feature-forfeature. The software requires macOS 10.14 or later, but it doesn't yet support Apple Silicon

M1-based Macs. That's on Adobe's roadmap for the software, however. An Adobe M1 webpage(Opens in a new window) details the company's progress in moving software to the new hardware platform. Unlike Premiere Elements, Photoshop Elements *is* available on the Mac App Store, which simplifies installation, updating, and moving the app to another computer.